# **【infoCMSご契約者様限定】 30分でわかる!はじめての Googleアナリティクス活用方法 (実践編パート1)**

株式会社インフォネット

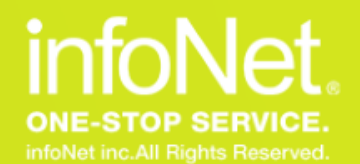

**CONFIDENTIAL** 

**本日のスケジュール**

#### ■開催概要 日時:2022年4月20日(水) 14:00~14:40

#### 内容:30分でわかる!はじめてのGoogleアナリティクス活用方法 (実践編パート1) 主催:株式会社インフォネット カスタマーサクセス担当 鈴木 サポート担当 山本

### ■タイムスケジュール

- ・14:00~14:05 はじめに
- ・14:05~14:30 30分でわかる!はじめてのGoogleアナリティクス活用方法(実践編パート1)
- ・14:30~14:40 質疑応答(Q&Aにて随時質問を承ります)

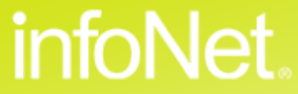

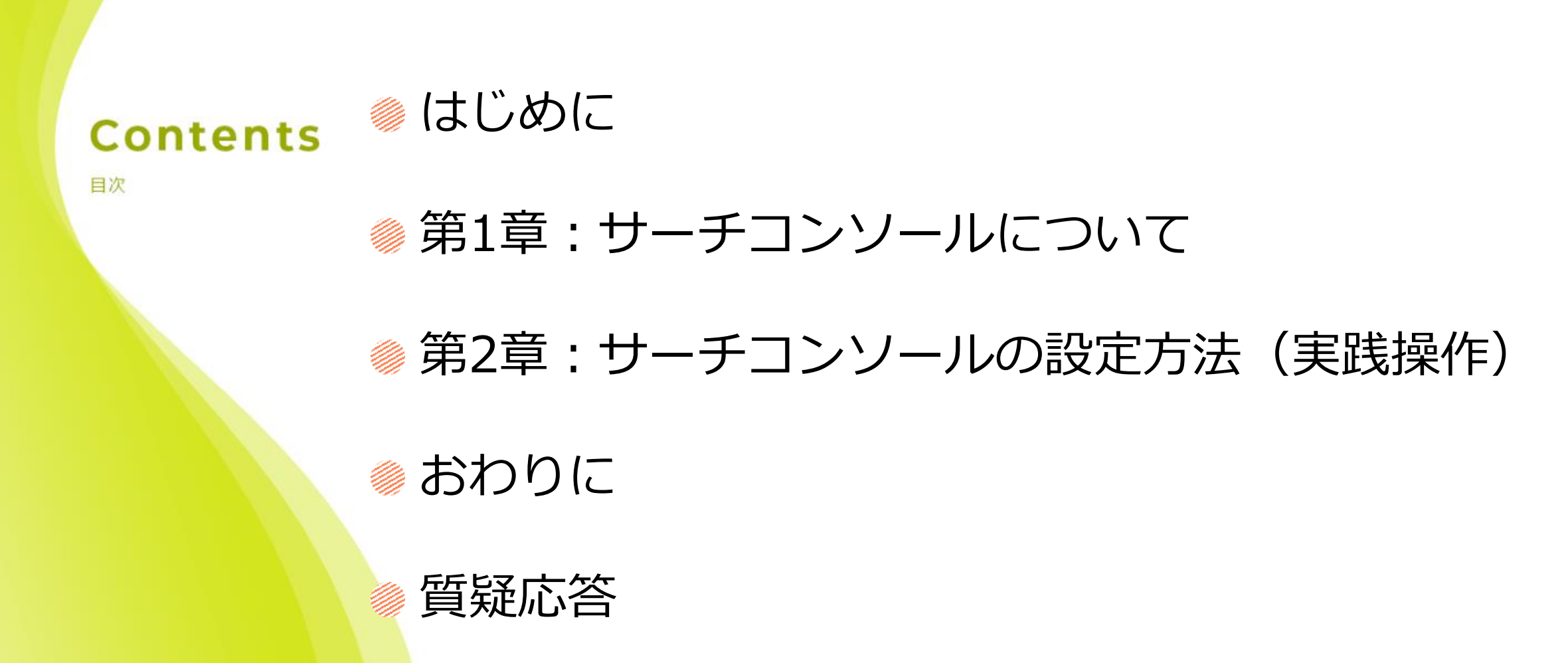

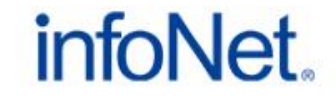

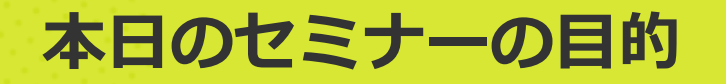

### **このようなお悩みはありませんか?**

### **Googleサーチコンソールについて知りたい方**

**見るべき勘所がわからない方**

**自社サイトの改善点を見つけるために、解析のコツを教えて欲しい**

### **本日は、Googleアナリティクスだけではなく Googleサーチコンソールを使ってどのようなキーワードで流入しているのか 更に実践的な分析方法をお伝えします。**

C infoNet inc.All Rights Reserved.

CONFIDENTIAL

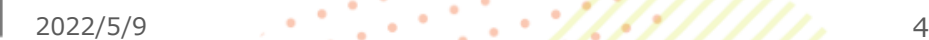

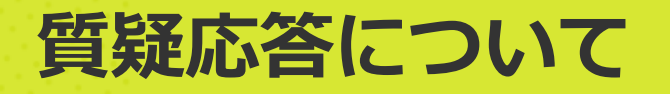

### **ご質問は最後にまとめて回答させていただきます。 順次ご記入いただけますと幸いです。**

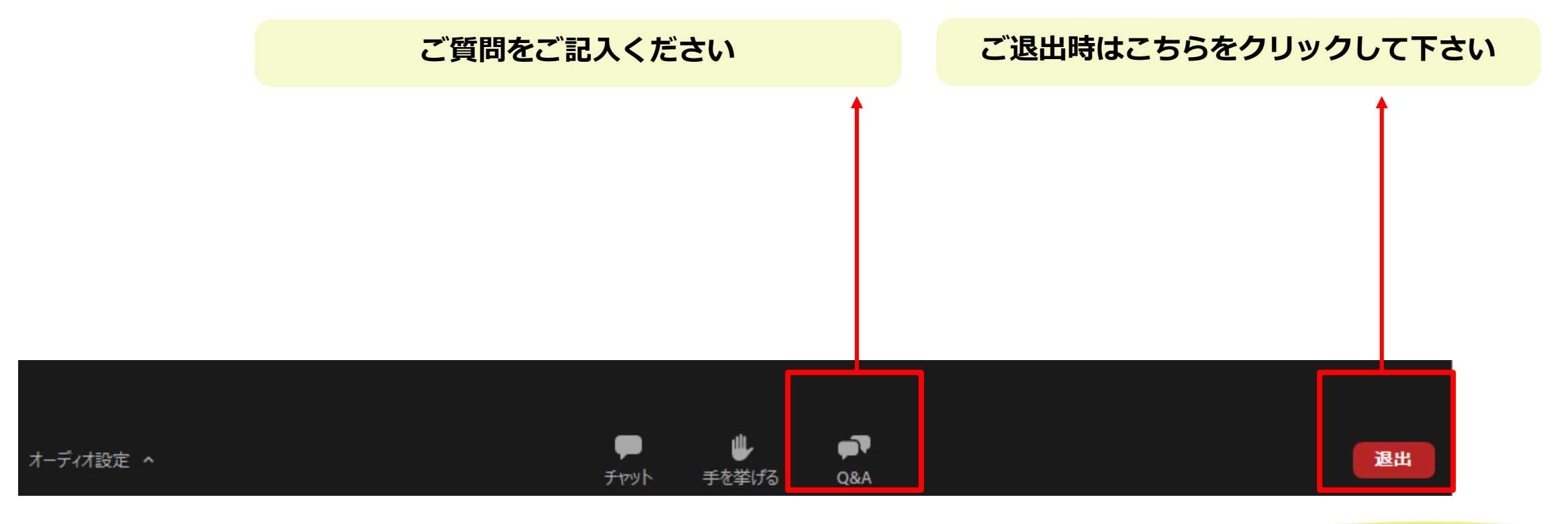

C infoNet inc.All Rights Reserved.

infoNet.

**Contents** 

●はじめに

目次

## **第1章:Googleサーチコンソールについて**

### 第2章:サーチコンソールの設定方法(実践操作)

おわりに

質疑応答

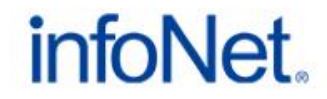

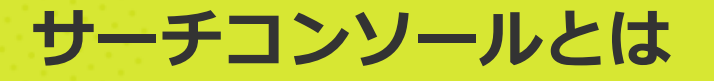

## **ユーザーがサイトに訪問する前に どのような行動を取ったのかを把握できるツール**

期間を変えてページごとの獲得キーワードの順位を知ることができるため、 SEO対策を行う上で基本となる欠かせないツールです。

# **メリット**

#### **・検索での表示回数・掲載順位がわかる**

ウェブサイトの露出度合いがわかります。

#### **・検索結果に反映されやすくなる**

新たに追加したページを早くGoogleに伝えることで、 ページがGoogle検索にヒットするための準備ができます。

#### **・ページの表示エラーの確認が可能**

「せっかく作ったページにアクセスが少ない」といった場合は

ページの表示エラーが原因かもしれません。サイトが正確に表示ができているかを確認しましょう。

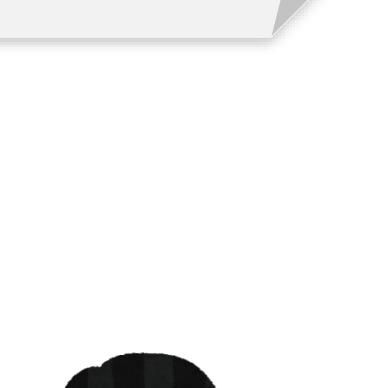

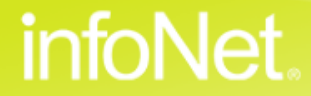

### **アナリティクスとサーチコンソール何が違う?**

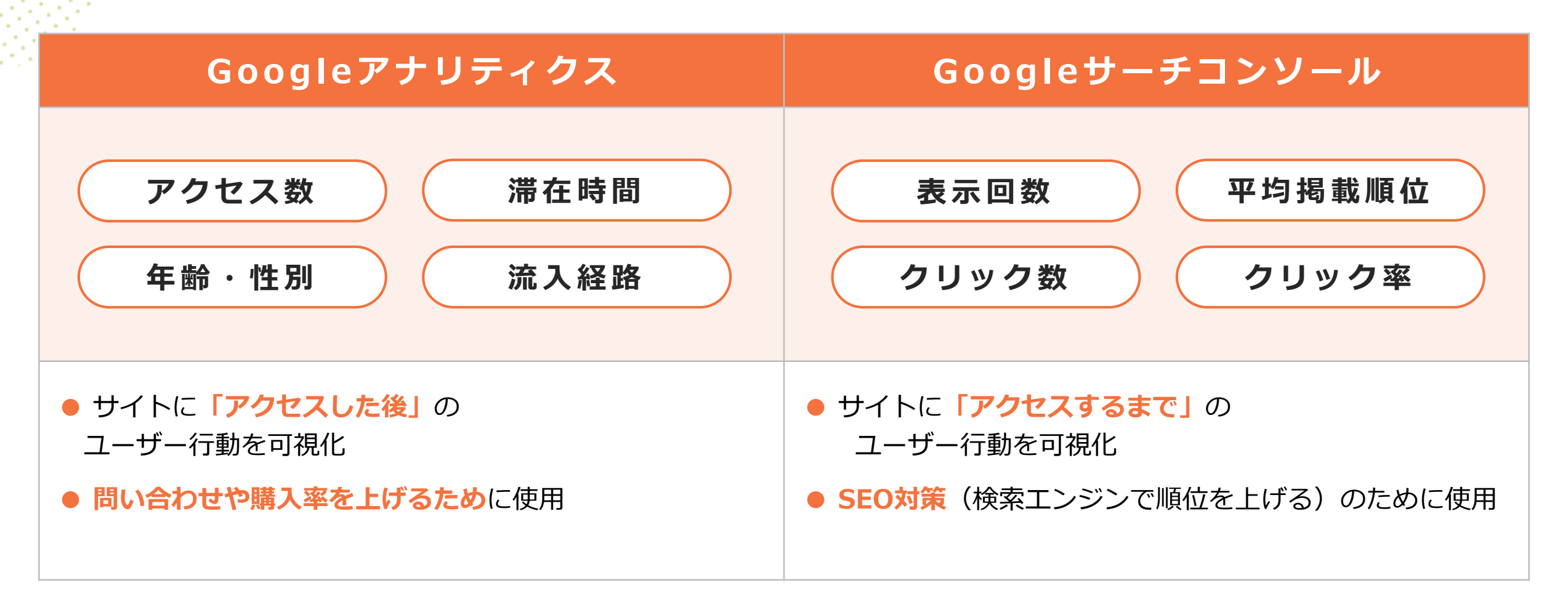

### **それぞれの特徴を生かして使い分けましょう!**

C infoNet inc.All Rights Reserved.

CONFIDENTIAL

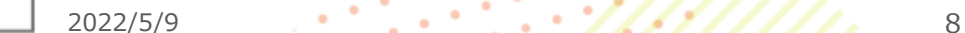

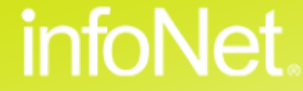

### **サーチコンソールの機能を使って押さえたい5つの確認ポイント**

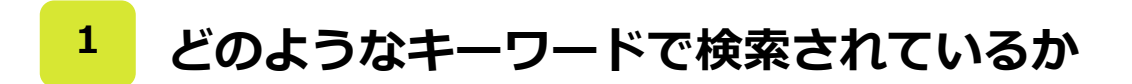

**<sup>2</sup>** サイトにエラー要素がないか

**3 サイトがGoogleから認識されているか**

**4 サイトの更新情報をGoogleにお知らせ**

**5 自社サイトがどのページにどれくらいリンクされているか**

**サイトのカイゼン点を見つける コツは、「なぜだろう」を 深堀していくことです**

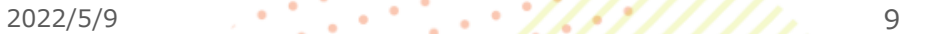

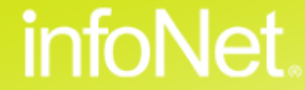

### **どのようなキーワードで検索されているか 1**

### **→「検索パフォーマンス」を確認しましょう**

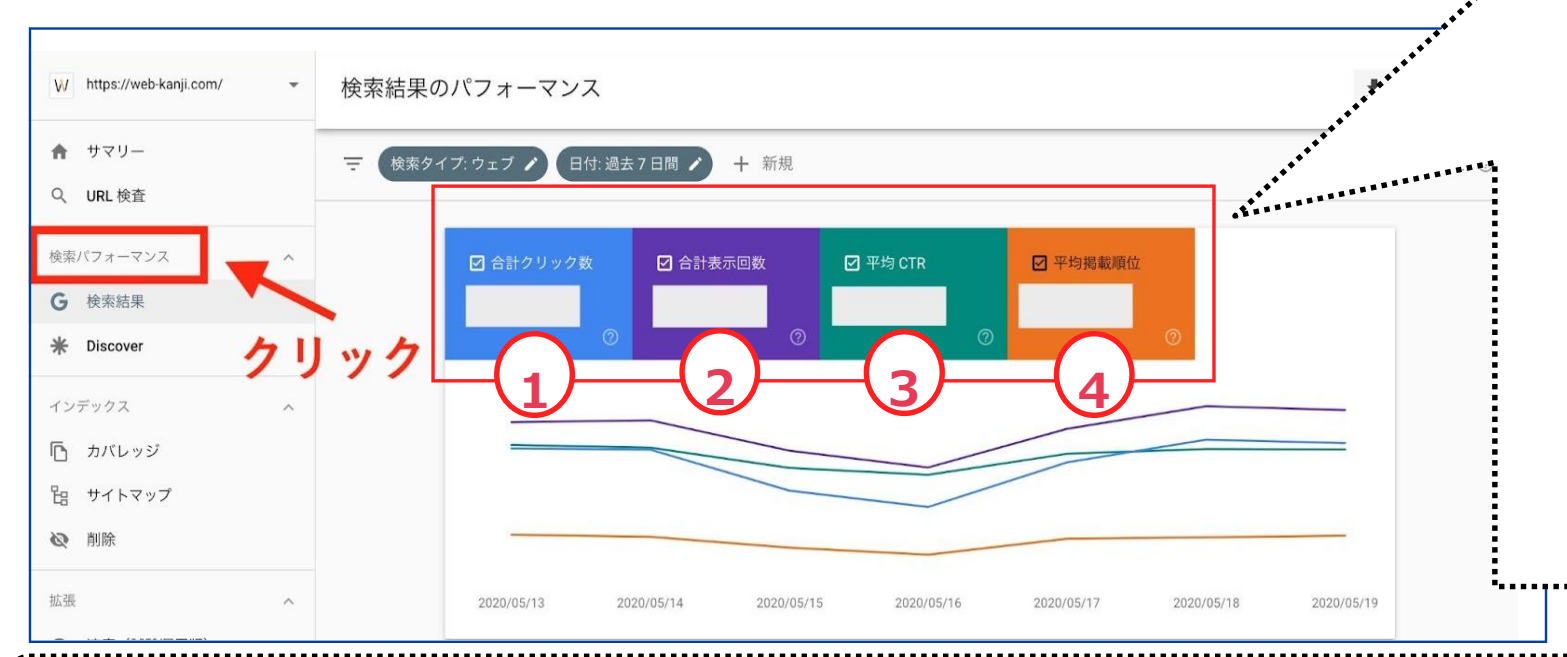

#### **①合計クリック数**

**特定のキーワード検索でサイトが クリックされた回数**

#### **②合計表示回数**

**特定のキーワード検索でサイトが 検索結果に表示された回数**

#### **③平均CTR(クリック率)**

**表示回数に対してユーザーが クリックした割合**

#### **④平均掲載順位**

**サイトが検索結果に表示される平均順位**

### **ワンポイント! ユーザーの目的やニーズを押さえましょう**

検索パフォーマンスの結果を見れば、ユーザーがどのような目的で 「自社サイトにアクセスしたのか?」検索キーワードから意図を読み取れます。 これをもとにコンテンツのリニューアルやユーザーのニーズに沿ったサイト施策が行えます。

### **サイトにエラー要素がないか 2**

# **→「カバレッジ」を確認しましょう**

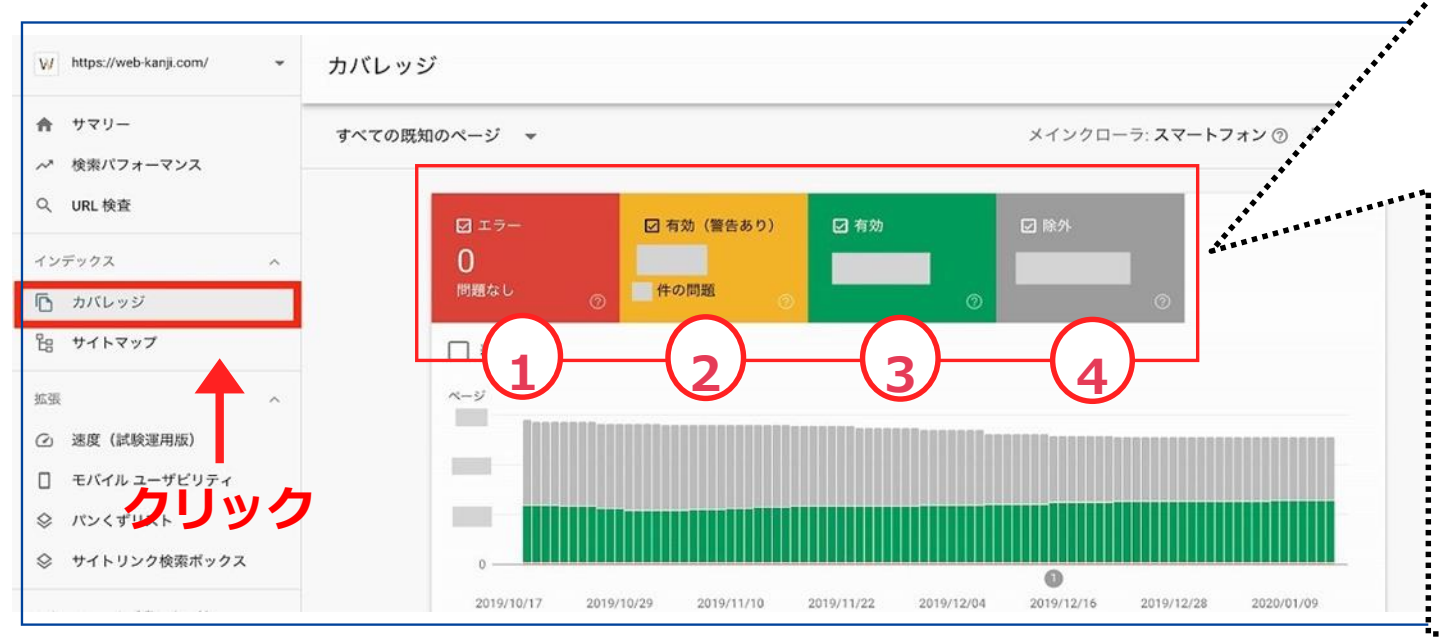

#### **①エラー**

**問題が発生しているときに表示されます**

#### **②有効(警告あり)**

**インデックスはされているが何らかの問題が確 認されたときに増える指標です。**

#### **③有効**

**有効はサイトページが正常にインデックス登録 されている状態を示しています**

#### **④除外**

**no indexタグが付いているページやインデック スされたページが重複している際に増えます。 有効と比較して少なければ問題はありません。**

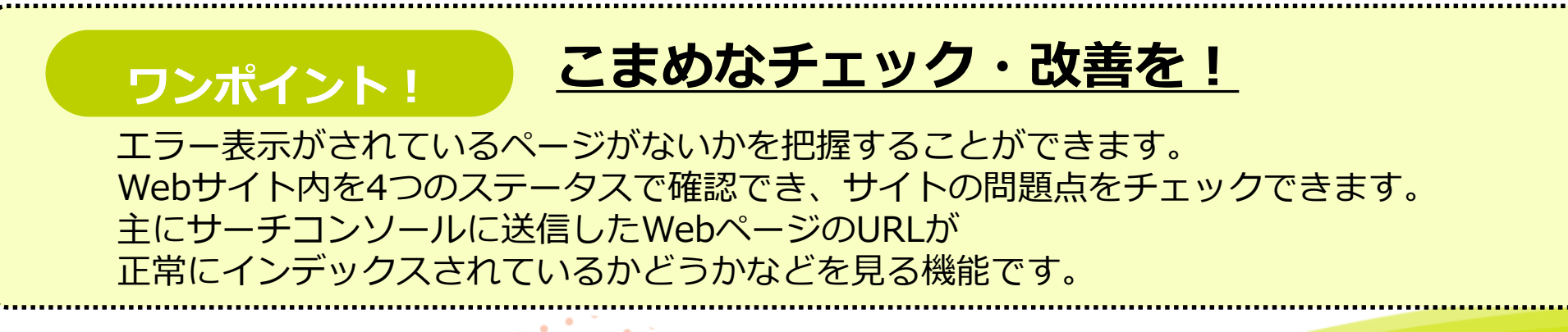

### **サイトがGoogleから認識されているか 3**

## **→「URL検査」を確認しましょう**

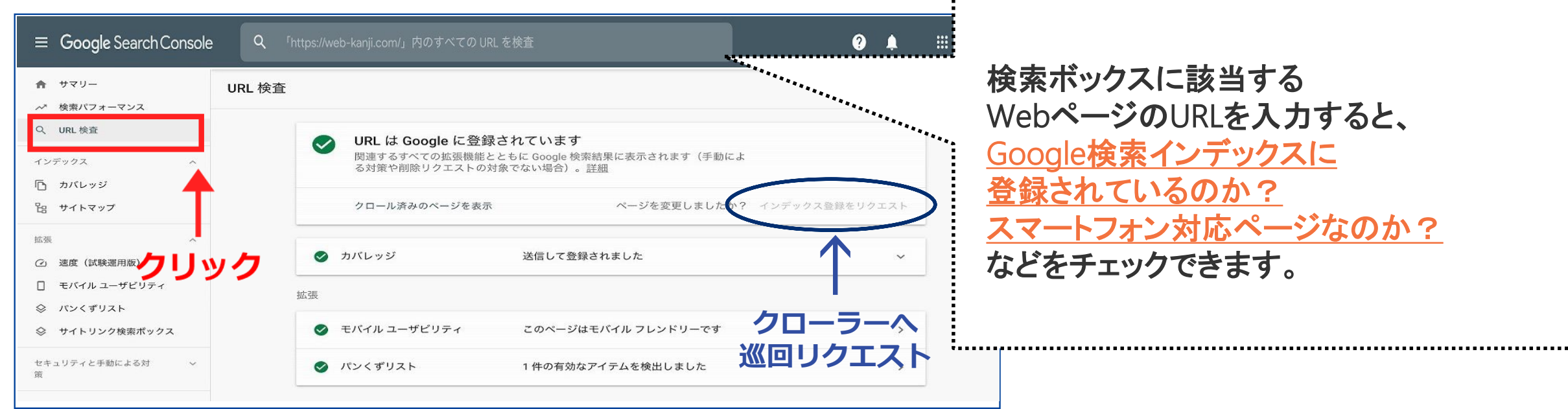

#### **ワンポイント! 検索結果に表示させるにはGoogleの検索インデックス(索引)**<br>ワンポイント ! IDI が登録されている必要があります **URLが登録されている必要があります**

「クローラー」と呼ばれるボットが定期的にウェブ内を巡回しており、 そのクローラーに捕捉されることにより自動的にインデックスに登録され、そこで初めてGoogle検索の対象になります。 インデックスされていない場合は、同じ画面から「インデックス登録をリクエスト」をクリックし、クローラーの巡回を催促できます。

### **サイトの更新情報をGoogleにお知らせ 4**

**→「サイトマップ」を確認しましょう**

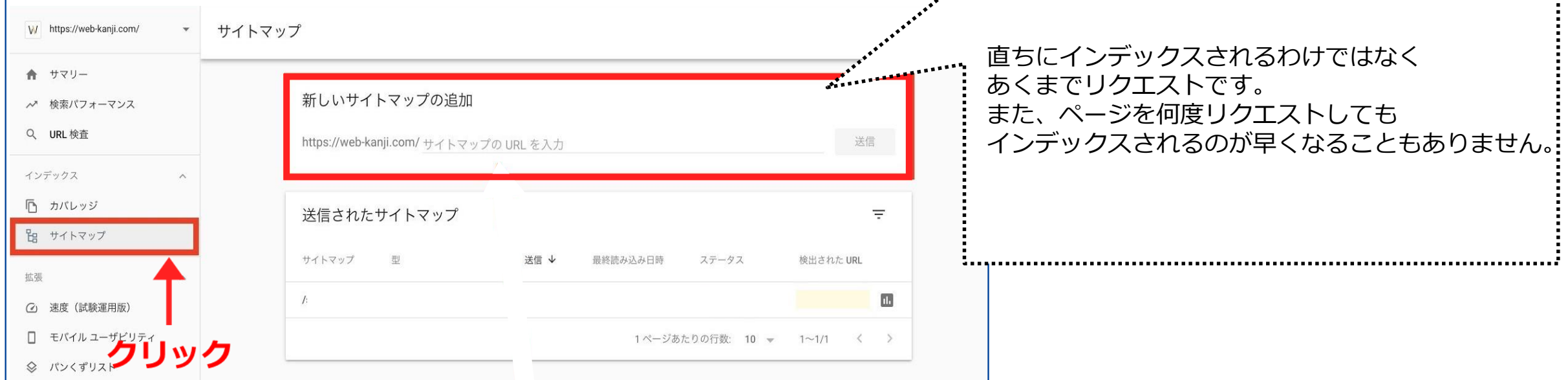

### **ワンポイント! ページの追加・更新と併せてメンテナンスを**

新しくWEBサイトを作成した場合、検索エンジンにサイトの存在を認識してもらえるまでに 時間がかかる場合があります。 自社サイトのサイトマップURLを入力・送信すると検索エンジンから認識してもらいやすくなります。

CONFIDENTIAL

**自社のサイトがどのページにどれくらいリンクされているか 5**

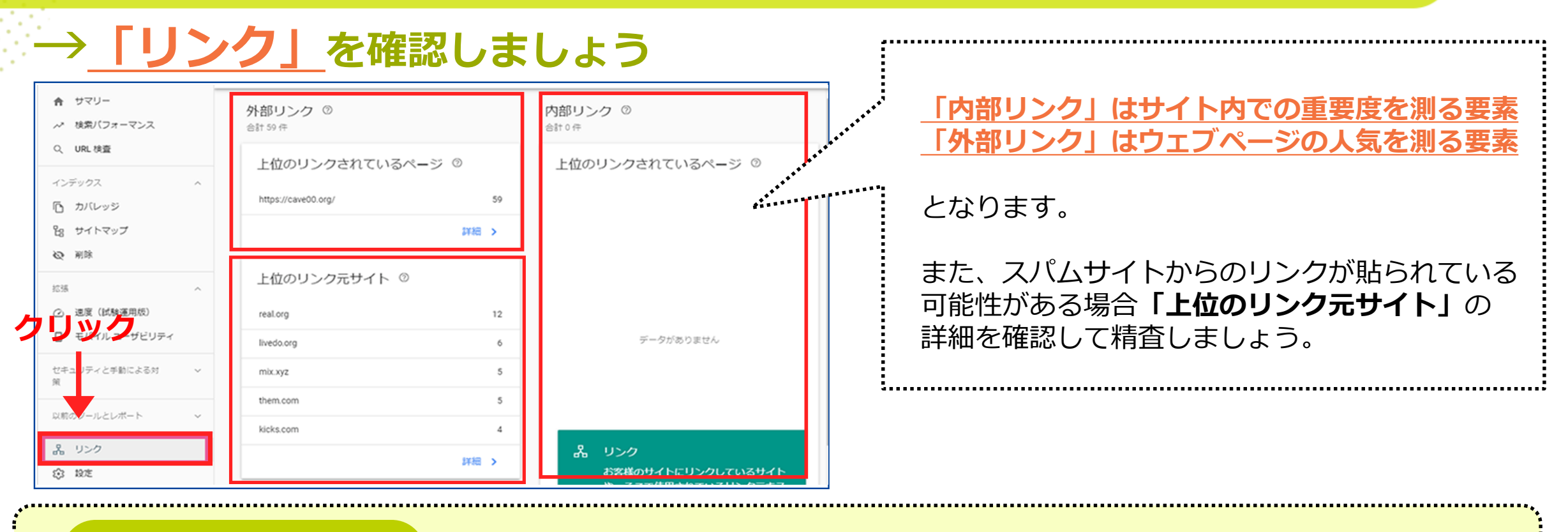

自社のWebサイトがどのページにどれくらいリンクされているかをチェックできます。 外部リンクでは、「外部リンクの総数」「上位のリンクされてるページ」「上位のリンク元サイト」「上位のリンク元テ キスト」がわかります。内部リンクでは、「内部リンクの総数」「上位のリンクされているページ」がわかります。 |特に外部リンク(被リンク)はSEOの観点でも重要となります。 **ワンポイント! 内部リンクも外部リンクもSEOに影響を及ぼす重要な指標**

### **ではさっそくサーチコンソールに登録してみましょう! 第2章で実践操作で解説します**

C infoNet inc.All Rights Reserved.

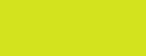

infoNet.

 $2022/5/9$  15

### **Contents**

● はじめに

目次

### ●第1章:サーチコンソールについて

### **第2章:サーチコンソールの設定方法(実践操作)**

おわりに

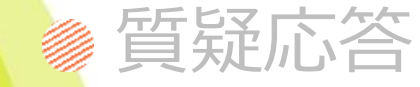

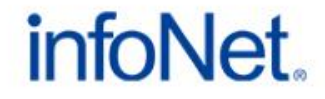

### **①サーチコンソールにログイン**

# **②プロパティを追加する(コンテンツのセット)**

- **・ドメイン**
- **・URLプレフィックス**
- **③サイトの所有権を確認する**
- **・ドメイン を選択した場合**
- **・URLプレフィックス を選択した場合**

C infoNet inc.All Rights Reserved. CONFIDENTIAL

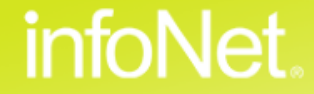

### ● はじめに

### **Contents**

目次

### ●第1章:サーチコンソールについて

### ●第2章:サーチコンソールの設定方法(実践操作)

### **●おわりに**

質疑応答

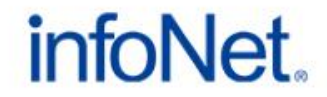

### **Google サーチコンソールを使えば自社サイトのPDCAがよりスムーズに!**

本日はWebサイトご担当者様向けに、自社サイトの効果計測に欠かせないツール「Googleサーチコンソール」 を活用した**30**分でわかる!はじめての**Google**アナリティクス活用方法(実践編パート**1**)をお話させて頂きました。 Google アナリティクス・サーチコンソールを上手く活用頂き、 皆様のサイトのWEBマーケティング活動が順調に進んでいけば幸いです。

詳しいサイトの分析・解析をご要望の場合、

- ・アクセス分析
- ・ユーザビリティ診断
- ・個別相談

を弊社では行っておりますので、各営業担当へご相談いただければ幸いです。

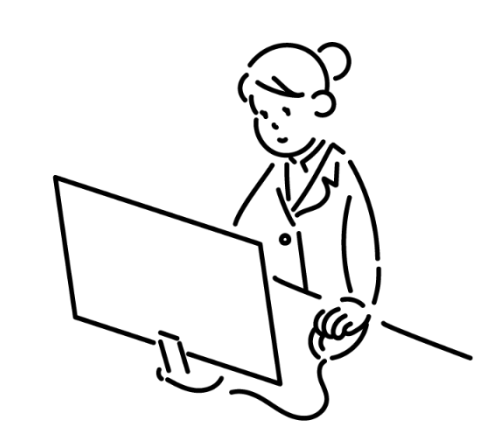

### ● はじめに

### **Contents**

目次

●第1章:サーチコンソールについて

### 第2章:サーチコンソールの設定方法(実践操作)

### ● おわりに

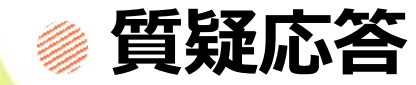

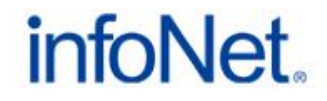

**質疑応答について**

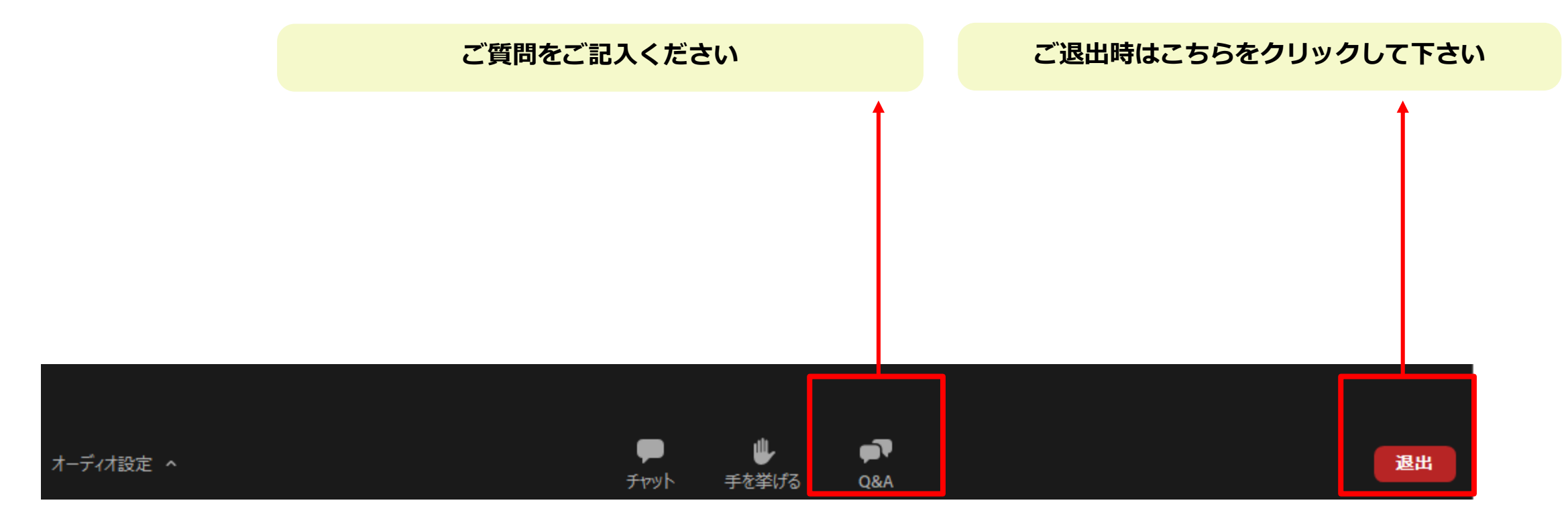

C infoNet inc.All Rights Reserved.

### infoNet.

# **次回は5月18日(水)に開催予定です 詳細は追ってサポートデスクよりご案内をお送りします**

# アンケートにてセミナーに関するご要望やご意見も **ぜひお待ちしております!**

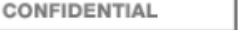

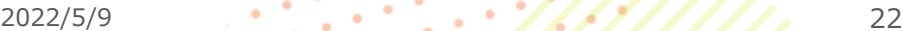

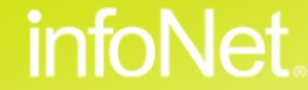